**C\_DS\_42Q&As**

SAP Certified Application Associate - Data Integration with SAP Data Services 4.2

### **Pass SAP C\_DS\_42 Exam with 100% Guarantee**

Free Download Real Questions & Answers **PDF** and **VCE** file from:

**https://www.leads4pass.com/c\_ds\_42.html**

### 100% Passing Guarantee 100% Money Back Assurance

Following Questions and Answers are all new published by SAP Official Exam Center

**Colonization** Download After Purchase

- **@ 100% Money Back Guarantee**
- **63 365 Days Free Update**

**Leads4Pass** 

800,000+ Satisfied Customers

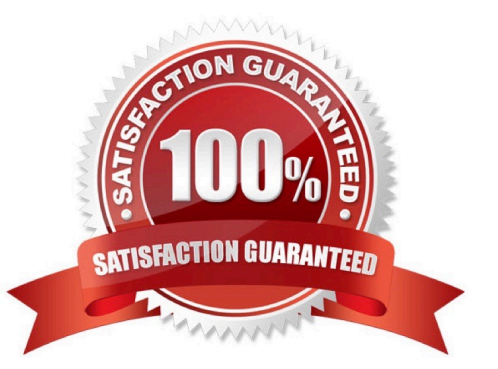

# **Leads4Pass**

#### **QUESTION 1**

How to Create a new template table alpha\_NA\_customer in the Delta datastore as the target object?

A. To add a new template table to the workspace, in the tool palette, choose the Template Table icon, and click the workspace

B. In the Create Template dialog box, in the Table name field, enter alpha\_NA\_customer

- C. In the In datastore field, choose Delta from the dropdown list
- D. Select the customer table from the Alpha datastore.

Correct Answer: ABC

#### **QUESTION 2**

You have a Salary table containing departments (DEPARTMENT column) and salaries (SALARY column). How do you calculate the average salaries for each department in the Query transform in SAP Data Services?

- A. Specify the DEPARTMENT column on the GROUP BY tab.
- B. Enter avg(SALARY) on the Mapping tab.
- C. Enter avg(SALARY) on the SELECT tab.
- D. Specify the DEPARTMENT code on the WHERE tab.

Correct Answer: AB

#### **QUESTION 3**

In which parameter the number of seconds to sleep before the Data Profiler attempts to start pending tasks. Pending tasks have not yet started because the maximum number of concurrent tasks was reached?

- A. Invoke sleep interval (seconds)
- B. Submit sleep interval (seconds)
- C. Inactive interval (minutes)
- D. Active Interval (Seconds)

Correct Answer: B

#### **QUESTION 4**

What do you call for that particular link of Clicking to exit the Management Console application and Data Services software, and display the log in page?

# **Leads4Pass**

- A. Settings
- B. Home
- C. Logout
- D. Question mark icon
- Correct Answer: C

#### **QUESTION 5**

Where does An administrator sets user permissions?

- A. Central Management Server (CMS)
- B. Management Console
- C. Data Services Management Console
- D. Management Console navigation

Correct Answer: A

[Latest C\\_DS\\_42 Dumps](https://www.leads4pass.com/c_ds_42.html) [C\\_DS\\_42 Study Guide](https://www.leads4pass.com/c_ds_42.html) [C\\_DS\\_42 Braindumps](https://www.leads4pass.com/c_ds_42.html)